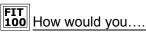

Print out the numbers 1 to 10 on a form using only variables, assignment and the Print statement?

Dim x as Integer Print x x = x + 1Print x x = x + 1Print x x = x + 1

Print x

Print x x = x + 1

x = x + 1

Are you tired of typing yet?!?!?

### Iteration: Once Is Not Enough

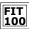

People don't usually like to repeat themselves, but in computers repetition is one of the most valuable things a program can do. Computers can repeat steps systematically without tiring. If program instructions are to be performed more than once, the computer can be programmed to repeat instructions without the programmer explicitly writing them out each time

© Copyright 2000-2001, University of Wasi

## The Idea of Iteration

- . Concept: Iteration is the repeated execution of a series of statements in programming
- There are two key components to iteration:
  - □ The repetition of a bunch of steps...
  - ☐ A way to stop the repetition at some point and continue with the rest of the program
- To perform iteration, programming languages include special statements often called iteration statements

© Copyright 2000-2001, University of Washingto

### 100 Key Components of Iteration

- Iteration Component # 1
  - □ The statements that will be repeated are called the loop body
- Iteration Component # 2
  - □ A test specifying when the repetition stops is called the stop
- In addition to the components above, loops typically have at least one variable that is explicitly changed "inside" the loop – this is called the iteration variable
- When the iteration variable contains a certain value (defined by the program), then the loop stops
- Some value must change at some point between consecutive iterations, or else the loop will never terminate... it is an infinite loop

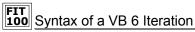

Programming languages, like VB 6, usually have more than one form of iteration as part of their notation. Do-While is one iteration construct:

> Do While <stop condition> <code statements>

- The meaning is as follows:
  - □ The stop condition is tested. If it is false, all the statements are skipped. Execution of the code continues at the point just after the Loop statement
  - $\ \square$  If the stop condition is true, the code statements are performed once
  - ☐ The stop condition is tested again. If it is false the loop is over and the code statements are skipped; code execution continues after the
  - □ If the stop condition is true, the code statements are performed a second time

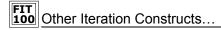

- Another iteration construct is a For-Next Loop
- For-Next Loops are commonly used when the iteration
  - □ Starts at a specific value,
  - increases by a set amount on each loop,
  - u terminates at a specific value

For counterVariable = initialValue To terminatingValue instructions (code statements) Next counterVariable

© Copyright 2000-2001, University of Wa

© Copyright 2000-2001, University of Washingto

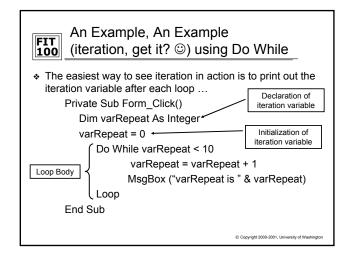

```
100 What Just Happened?
What is the value of varRepeat after the first Loop?
What does the MsgBox display after the second Loop?
```

- ♦ Why does the Loop end?
- How many times does the loop execute?

```
Private Sub Form_Click()
       Dim varRepeat As Integer
            varRepeat = 0
            Do While varRepeat < 10
                    varRepeat = varRepeat + 1
                   MsgBox ("varRepeat is " & varRepeat )
            Loon
End Sub
```

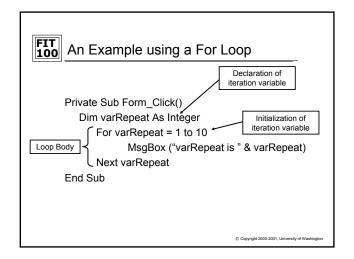

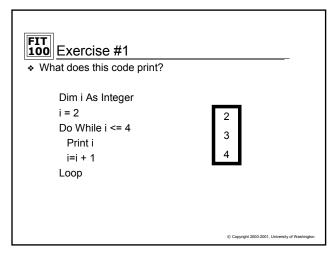

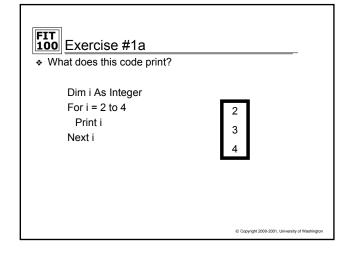

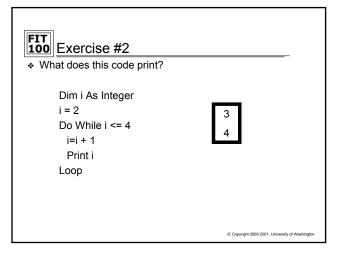

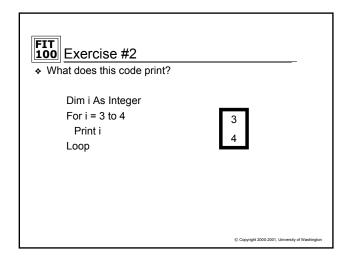

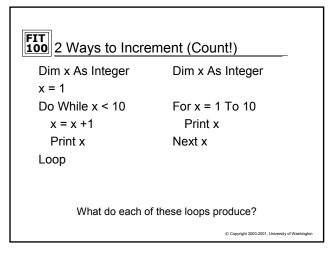

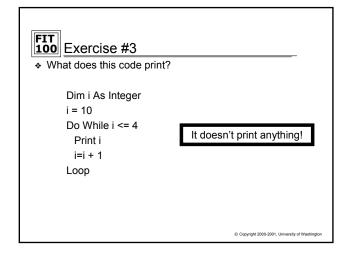

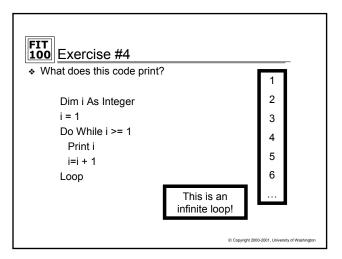

# A Little More About Infinite Loops

- If you don't properly change your iteration variable so that the stop condition eventually evaluates to false- then you will never exit the loop
- \* This is called an infinite loop
- \* The only way out of the infinite loop is by stopping the program from outside of the program itself
- ❖ In VB 6, press the CTRL + Break keys to end an infinite loop

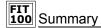

- Iteration is very useful when you want the program to repeat a sequence of steps
- Iteration requires 2 components
  - □ Loop body the steps to be repeated
  - □ Stop Condition a way to exit the loop
- \* When the Loop ends, the execution of code continues at the point where the Loop ended
- You have been introduced to two iteration statements, Do-While and For-Next, but there are many
- With Conditionals and Iteration, you can accomplish almost any programming needed

© Copyright 2000-2001, University of Wash